## $\sqrt{2}$ **Obsah**

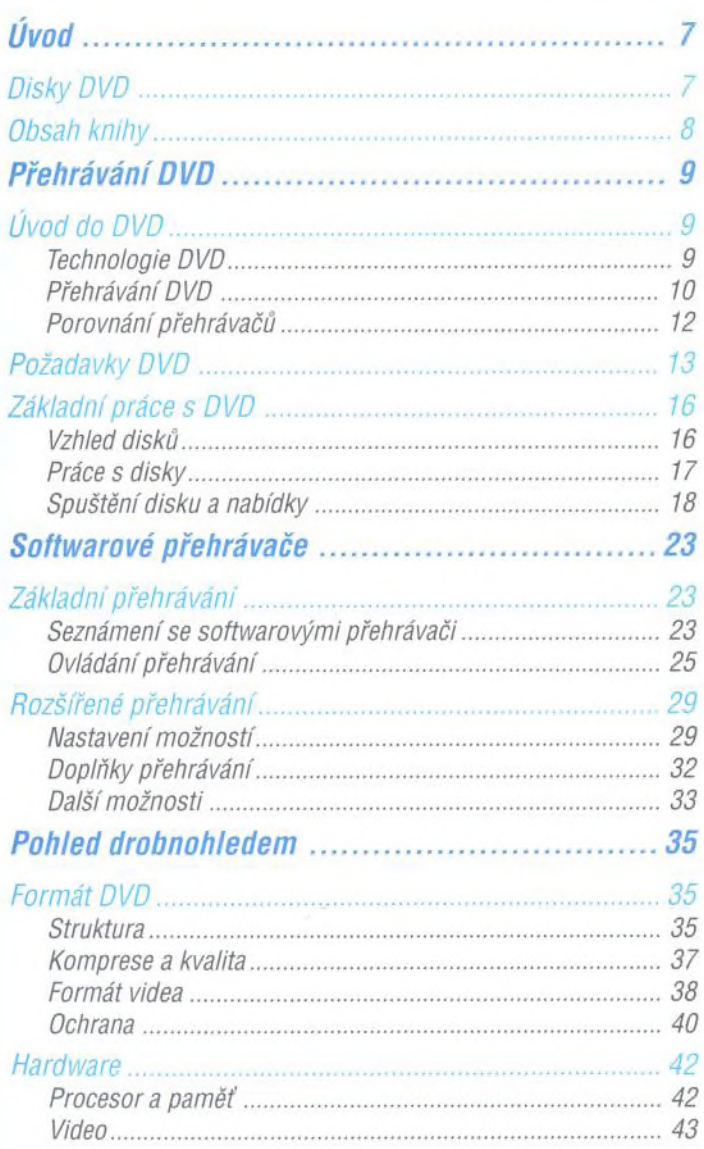

## **obsah**

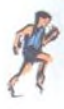

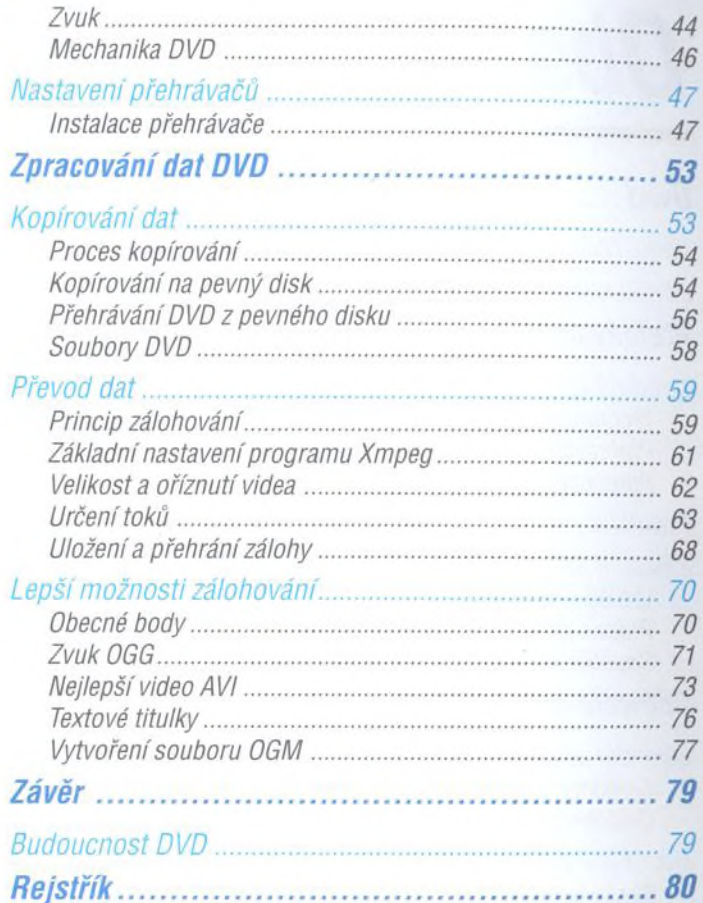